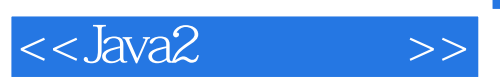

 $<<$ Java2 $>>$ 

- 13 ISBN 9787111180890
- 10 ISBN 7111180895

出版时间:2006-1

页数:1064

PDF

更多资源请访问:http://www.tushu007.com

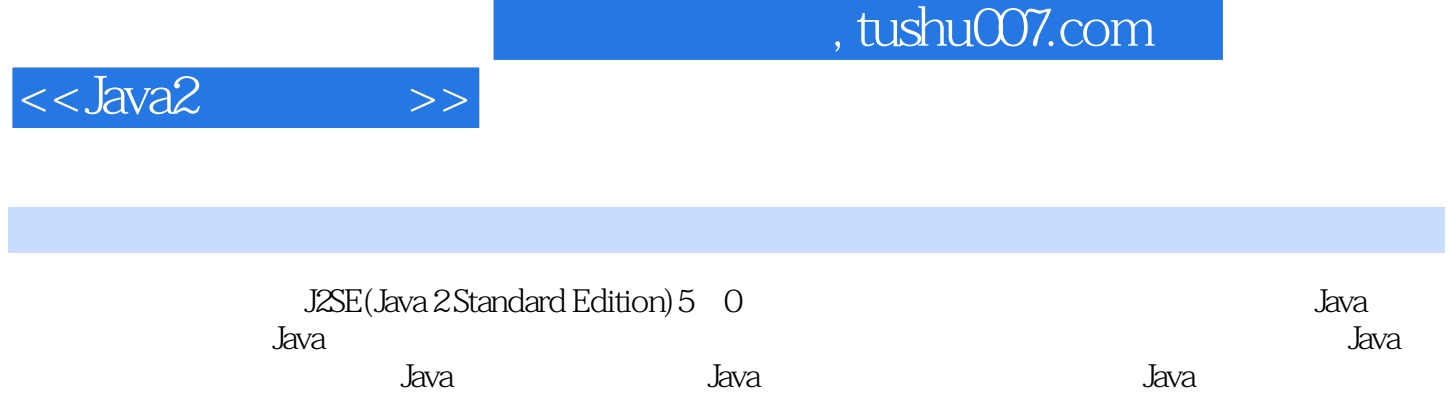

. 本书系统全面、浅显易懂,非常适合没有任何编程经验的初学者阅读,也可作为软件开发人员和高

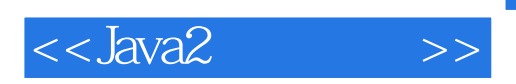

**Ivon Horton** 

 $C$   $C++$  Java

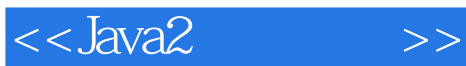

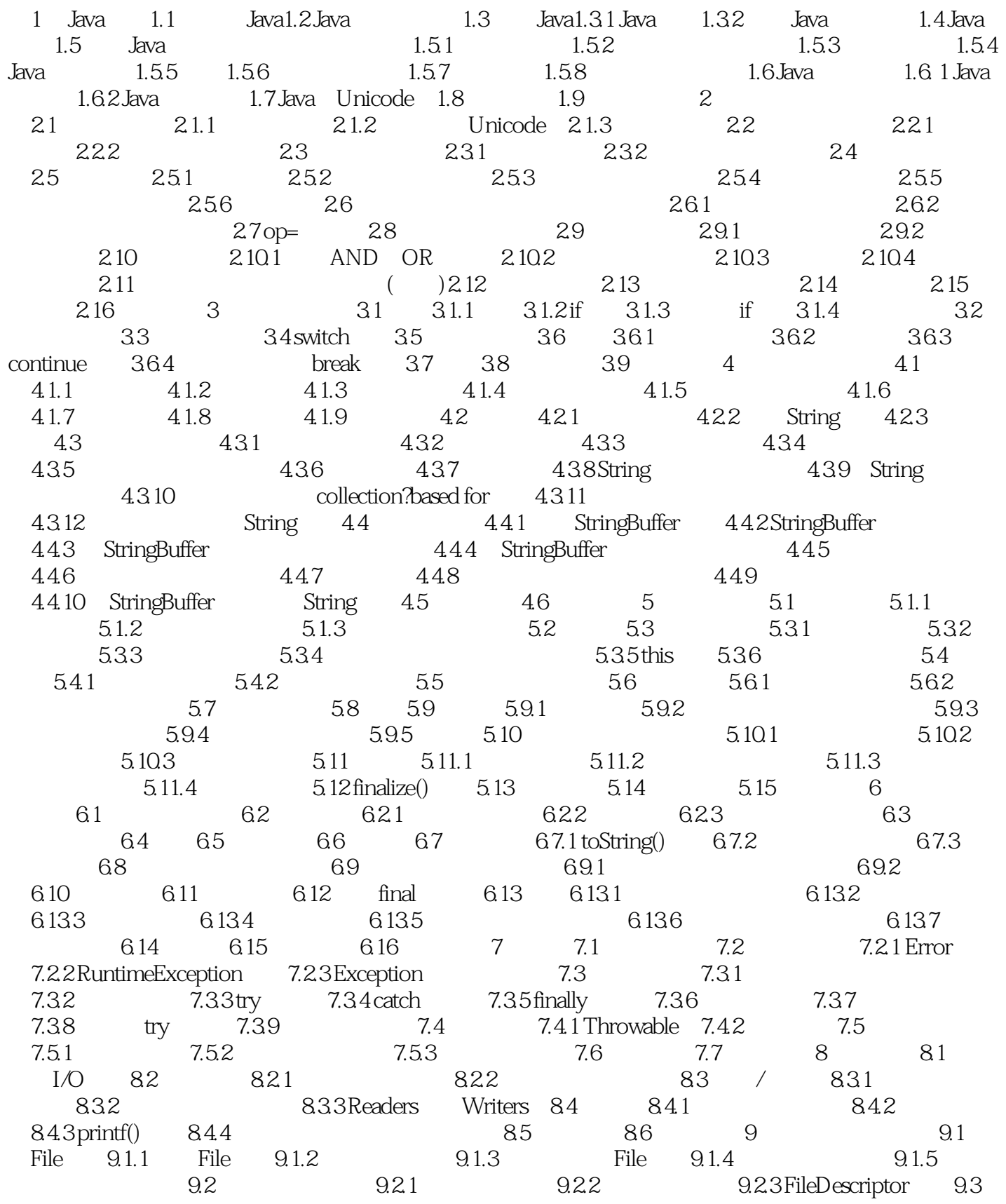

## $<<$ Java2 $>>$

 $9.4$  10 10.1 / 10.2 / 10.3 10.3.1  $10.32$   $10.4$   $10.41$   $10.42$   $10.43$   $10.44$  $10.45$   $10.46$   $10.47$   $10.48$  $10.49$  10.5  $10.5$   $10.51$   $10.52$   $10.53$  $10.54$   $10.5.5$   $10.56$   $10.6$ 10.7 11 11.1 11.2 11.3 11.4 11.5 11.6 11.7 11.8 11.9 11.9 11.9.1 11.9.2 11.9.3 11.10 11.11  $12$  12.1  $12.1$   $12.1.2$ 12.1.3 Serializable 12.1.4 12.1.5 12.1.6  $12.1.7$  12.2  $12.3$  13.1  $13.1$  13.2 13.2.1 13.2.2 13.2.3 13.2.4 13.2.5 13.2.6 13.2.7 13.2.8 13.3 13.3.1 collection?based for 13.3.2 13.3.3 13.4 13.4 13.5 13.5.1 13.5.2 Class 13.6 13.7 13.8 13.9 13.10 14 14.1 14. 14.2.1 14.2.2 14.2.3 14.3 14.4 14.5 14.5.1 14.5.2  $14.5.3$   $14.5.4$   $14.5.5$   $14.5.6$  $14.5.7$   $14.5.8$   $14.6$   $14.7$   $14.7.1$   $14.7.2$ 14.7.3 HashMap 14.7.4 14.7.5 14.7.5 14.8 14.9 15 15.1 15.1.1 15.1.2 15.1.3 15.1.4 15.2 Observable Observer 15.2.1 15.2.2 Observable 15.3 15.4 15.4.1 Date 15.4.2 Date 15.4.3 Gregorian 15.5  $156$   $1561$   $1562$   $1563$   $1564$ 15.7 15.8 16 16.1 16.1.1 16.1.2 16.1.3 16.1.4 16.1.5 Runnable 16.2 16.2.1 16.2.2 16.2.3 16.3 16.4 16.5 17 17.1 Java 17.2 17.2 17.3 17.3.1 17.3.2 17.4 17.4.1 17.4.2 17.4.3 17.4.4 17.4.5 Swing 17.5 17.6 17.6 17.6 1 17.6.2 17.6.3 17.6.4 17.6.5 17.6.6 GridBagLayout 17.6.7 SpringLayout 17.7 17.7.1 JMenu JMenuItem17.7.2 17.7.3 17.7.4 17.7.4 17.8 applet 17.9 17.10 18 18.1 Java 18.2 18.3 18.3 18.4 18.4 18.4.1 18.4.2 18.4.3 18.4.4 18.5 applet 18.5 applet 18.5.1 18.5.2 18.6 18.6 18.7 Action18.7.1 Action 18.7.2 18.8 18.8 18.8.1 18.8.2 18.8.3 18.9 18.10 19 19.1 / 19.2 19.3 19.3.1 19.3.2 19.3.3 19.4 19.4.1 19.4.2 19.4.3 19.4.4 19.4.5 19.5 19.6 19.6 19.6 19.6 1  $19.62$   $19.7$   $19.7.1$   $19.7.2$ 19.7.3 19.7.4 19.7.5 MouseInfo 19.8 19.8.1 19.8.2 19.8.3 19.8.4 19.9  $19.10$  20.2.1  $20.2$   $20.2$   $20.2$   $20.2$  $20.22$   $20.23$   $20.24$   $20.25$   $20.3$  $20.31$   $20.32$   $20.4$   $20.41$   $20.42$  $20.43$   $20.5$   $20.6$   $20.7$   $21$ 

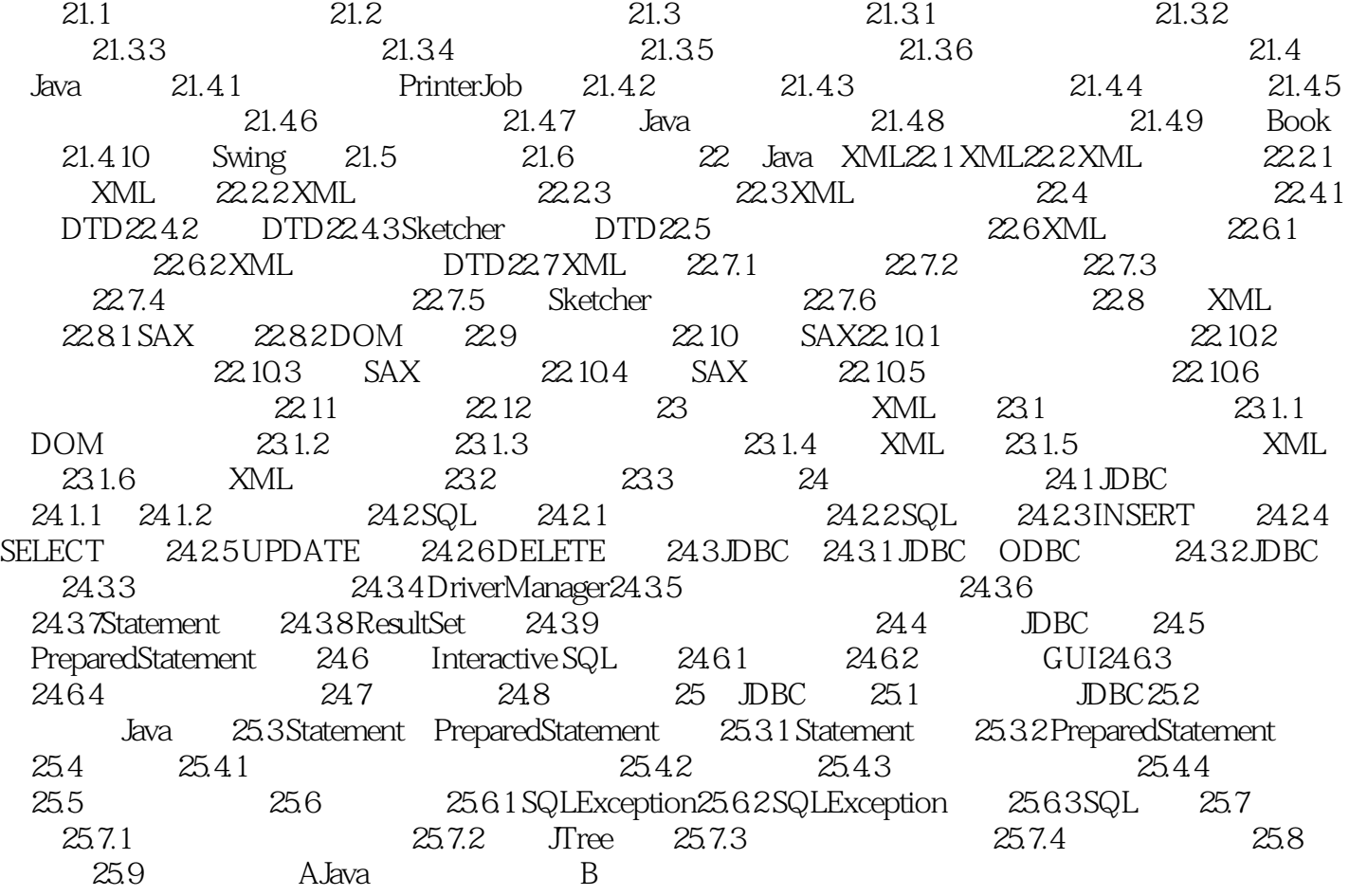

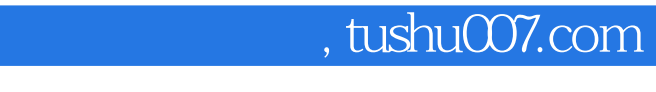

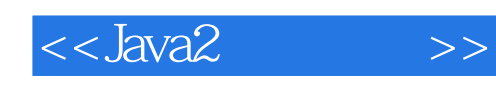

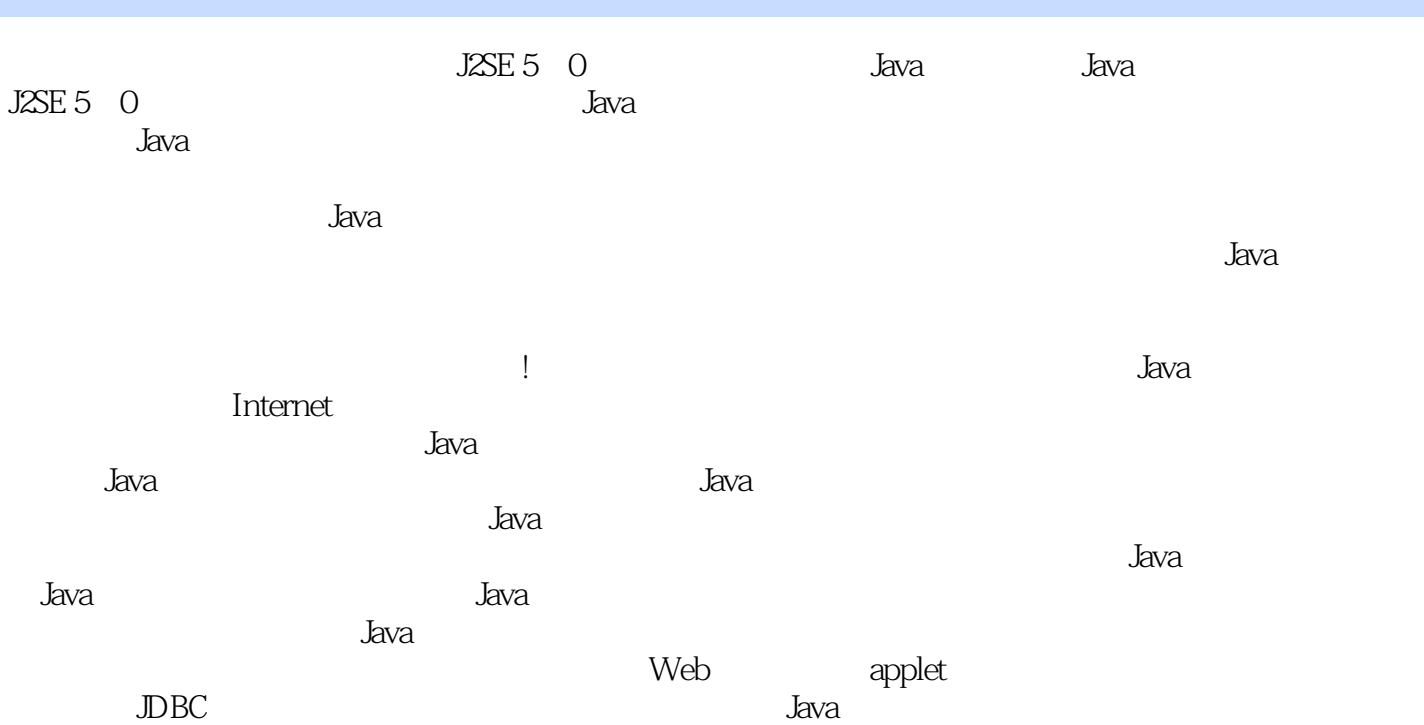

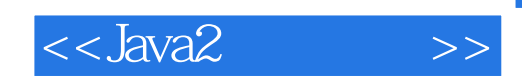

本站所提供下载的PDF图书仅提供预览和简介,请支持正版图书。

更多资源请访问:http://www.tushu007.com